8. *Zhuang X.* University of Osnabrueck. ShearLab: A rationally designed digital shearlet transform. [сайт]. Режим доступа: http://shearlab.org.

#### **Traces of marine natural disasters: a numerical data analysis**

*Mikhail Alexandrovich Kurako, senior lecturer, Siberian federal university, Institute of space and information technologies* 

*Konstantin Vasilievich Simonov, professor, leading researcher, Institute of computational modelling SB RAS, Siberian federal university, Institute of space and information technologies* 

*Nadezhda Olegovna Kudrya, postgraduate student, Siberian federal university, Institute of space and information technologies* 

*We propose a new approach for processing spatial data — the morphological analysis of linear and non-linear structures in conjunction with a spectral decomposition based on the wavelet and shearlet transformations applied to the data about natural disasters.* 

*Keywords: data processing, wavelet transform, shearlet transform, spectral decomposition, morphological analysis.* 

**УДК 519.688** 

# **ВЫЧИСЛИТЕЛЬНЫЙ АЛГОРИТМ ПОСТРОЕНИЯ ПОВЕРХНОСТИ РЕЛЬЕФА МЕСТНОСТИ**

*Елена Владимировна Кучунова, к.ф.-м.н., доцент E-mail: HKuchunova@sfu-kras.ru Андрей Викторович Рулев, студент тел. 8-983-166-9043, e-mail: rulandrei99@mail.ru Институт математики и фундаментальной информатики СФУ http://www.sfu-kras.ru* 

*В работе представлен вычислительный алгоритм построения поверхности рельефа местности по данным, записанным в векторных картах в польском формате. Исходными данными выступает набор изолиний. По этим данным строится сеточная функция высот при помощи интерполяционных сплайнов.* 

*Ключевые слова: векторные карты, польский формат, интерполяционные сплайны.* 

## **Введение**

В последнее время интенсивное развитие получила геоинформатика. Важными объектами исследования современных геоинформационных систем являются трехмерные поверхности земного рельефа [1].

Все навигационные системы, поддерживающие загрузку карт, используют исключительно закрытые и недокументированные форматы (например, Garmin IMG). Однако в начале 2000-г годов появился формат представления геоданных, имеющий простую и хорошо документированную структуру. Этот формат получил название "польский формат" или формат MP. Польский формат – это текстовый формат хранения данных, используемый как в качестве промежуточного формата при конвертировании межлу различными промышленными форматами электронных карт, так и для их редактирования.

Для редактирования и визуализации польского формата карт существует множество прикладных программных продуктов, среди которых можно назвать GPSMapEdit. Подробную информацию  $0<sub>0</sub>$ этой программе можно  $HA$ сайте узнать http://www.geopainting.com. Большое количество карт в польском формате можно найти на сервере http://mapcenter.cgpsmapper.com.

Целью данной работы является построение цифровых моделей местности по век-

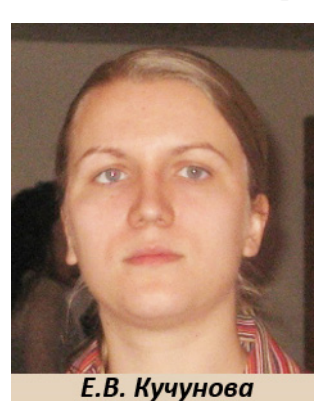

торным картам в польском формате. В качестве исходных данных выступают наборы изолиний. Каждая из изолиний представляет собой набор точек местности, имеющих одинаковую высоту.

Строится цифровая модель с помощью прямоугольной сетки, в узлах которой заданы значения z (высоты). Прямоугольная сетка обладает преимуществом простой и удобной

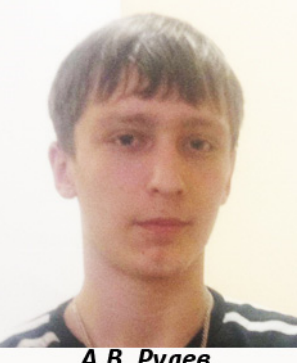

А.В. Рулев

структуры, требующей хранения только значений высот и позволяющей упростить алгоритмы анализа и обработки поверхности.

#### Постановка задачи

Пусть исходная прямоугольная имеется некоторая область  $\Omega = [x_{\min}, x_{\max}] \times [y_{\min}, y_{\max}]$ , в которой задан набор изолиний  $L = \{l_0, l_1, ..., l_{m-1}\}$ . При-

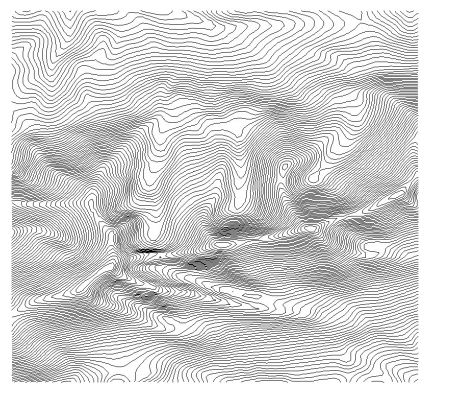

Рис. 13. Пример исходного набора изолиний

 $\ddot{\phantom{a}}$ 

мер исходного набора изолиний изображен на рис. 1.

Каждая изолиния представляет собой пару  $l_k = \langle h_k, V_k \rangle$ , где  $h_k$ – высота набора вершин  $V_k = \left\{ (x_i^k, y_i^k) \middle| i = 0, \ldots, n_k \right\}.$  Предположим, набор вершин  $V_k$  является упорядоченным вдоль изолинии  $l_k$  (в противном случае, вершины легко переупорядочить). Каждая изолиния может быть как замкнутой, так и не замкнутой.

Построим в области  $\Omega$  равномерную прямоугольную сетку  $\Omega_h$ :

$$
\Omega_h = \{(x_i, y_j)\}, x_i = x_{\min} + ih_x, y_j = y_{\min} + jh_y; \quad i = 0, ..., N; \quad j = 0, ..., M\},\
$$

где N, M - количество узлов сетки вдоль осей ОХ и ОҮ соответственно.  $h_x = \frac{x_{\text{max}} - x_{\text{min}}}{N}$ ,  $h_y = \frac{y_{\text{max}} - y_{\text{min}}}{M}$ .

Требуется вычислить значение высоты 
$$
z_{ij}
$$
 в каждой точке  $\Omega_h$ таким образом, тобы получения поверхность интерполировала бы весь заланный набоо изолиний I.

ы полученная поверхность интерполировала оы весь задан<br>Пример исходного набора изолиний изображен на рис. 1.

## Вычислительный алгоритм

Представляемый вычислительный алгоритм разбивается на три этапа:

- 1) получение данных об исходном наборе изолиний;
- 2) перенос данных о высотах изолиний в узлы сетки;
- 3) получение поверхности с помощью сплайн-интерполяции.

# *ИНФОРМАЦИОННЫЕ ТЕХНОЛОГИИ*

#### *Этап №1. Получение данных об исходном наборе изолиний*

Данные об исходном наборе изолиний хранятся в текстовом файле с расширением .mp. В этом файле хранится информация обо всех объектах местности (озера, реки и ручьи, тропы, изолинии, участки леса, здания и сооружения). Все объекты задаются при помощи полилиний и полигонов (замкнутых полилиний), содержащих физические координаты (широта и долгота) набора точек. Из всего набора данных нам необходимо выделить только изолинии и считать координаты их вершин.

## *Этап №2. Перенос данных о высотах изолиний в узлы сетки*

Рассмотрим некую изолинию  $l = \langle h, V \rangle$ множества  $L$ . Для простоты изложения опустим индекс, означающий ее номер. Предположим, что множество V этой изолинии содержит n вершин  $V = {V_0, V_1, ..., V_{n-1}}$ . Необходимо перенести информацию об этой изолинии во все узлы сетки  $\Omega_h$ , располагающиеся вдоль изолинии  $l$ . Для этого дополняем изолинию точками при помощи линейной интерполяции.

Рассмотрим две соседних точки  $V_j$ и  $V_{j+1}$ изолинии  $l$ . Необходимо найти пересечение прямой линии  $V_j V_{j+1}$ со всеми линиями сетки  $\Omega_h$ . Для этого разбиваем отрезок  $V_j V_{j+1}$  на систему подотрезков  $\{v_0, v_1, \ldots, v_k\}$ так, чтобы  $v_0 = V_j$ ,  $v_k = V_{j+1}$ , и расстояние

между соседними точками не превосходило шаг сетки:  $|v_i - v_{i-1}| < \frac{u_i}{2}$  $x + n_y$  $\nu_i - \nu_i$  $h_x + h$  $v_i - v$  $\overline{+}$  $-v_{i-1} \leq \frac{x-y}{2}$ .

Далее для каждой точки  $v_i$ отрезка  $V_j V_{j+1}$ вычисляется ближайший узел  $\left(x_k^i, y_l^i\right)$  $x_k^i, y$ сетки  $\Omega_h$ , которому приписывается высота *h* изолинии *l*. Результат переноса отрезка на сетку изображен на рис. 2.

Таким образом, изолиния *l* аппроксимируется набором узлов сетки  $\Omega_h$ , для которых высота является постоянной и равна *h* . Применяя данный алгоритм ко всем изолиниям набора *L*, получаем множество узлов сетки  $\Omega_h$  с известными высотами. Пример такого множества вершин изображен на рис. 3.

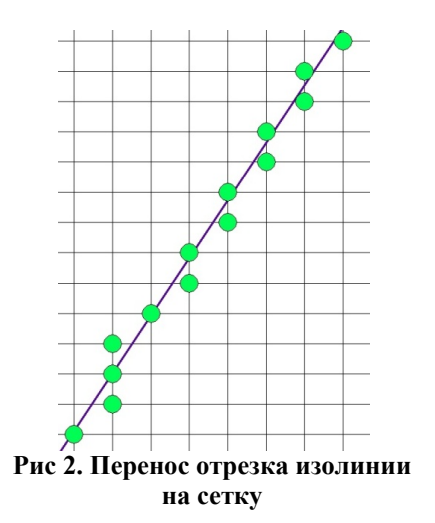

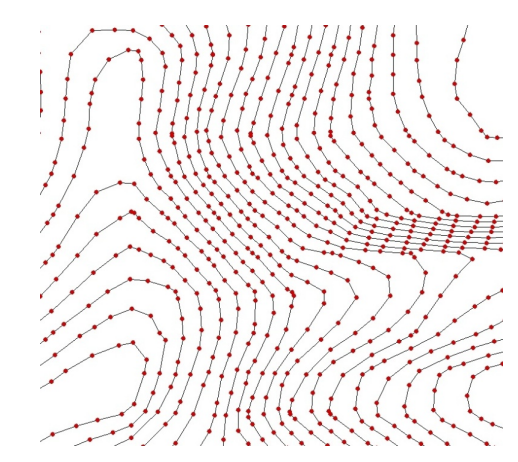

**на сетку Рис. 3. Перенос изолиний набора на сетку**

## *Этап №3. Получение поверхности с помощью сплайн-интерполяции*

Следующей задачей является вычисление высот во всех узлах сетки  $\Omega_h$ . Рассмотрим некоторый разрез области  $\Omega$  вдоль оси OX (зафиксируем значение  $y = const$ ). Вдоль этого разреза в некотором наборе узлов известны высоты, полученные после переноса изолиний. Во всех остальных узлах построим интерполяционный сплайн первого порядка [2]. Переберем по очереди все разрезы сетки  $\Omega_h$  при каждом значении  $y = y_i$ ,  $i = 0,1,...,M$  и вдоль каждого разреза построим интерполяционные сплайны.

Аналогично поступаем и вдоль оси ОY, фиксируя по очереди значения  $x = x_i$ , для каждого значения  $j = 0,1,..., N$  строим интерполяционный сплайн. Таким образом, в каждом узле  $(x_i, y_i)$  сетки  $\Omega_h$  получаем вычисленное значение высоты  $z_{ii}$ ,  $i = 0, 1, \ldots, N$  $, j = 0,1,...,M$ .

## **Результаты численных экспериментов**

В работе была рассмотрена векторная карта горного хребта Борус (рис. 4, слева), расположенного в системе Западного Саяна. Протяженность карты составляет от 91°20' до 91°40' восточной долготы и от 52°42' до 52°54' северной широты. Карта содержит более 500 изолиний, которые в совокупности содержат около  $3*10^5$  вершин. Перепад высот составляет от 320 до 2260 метров над уровнем моря.

Вычисления производились при количестве узлов сетки 1000 по каждому из направлений. Полученная цифровая модель изображена на рис. 4 (справа).

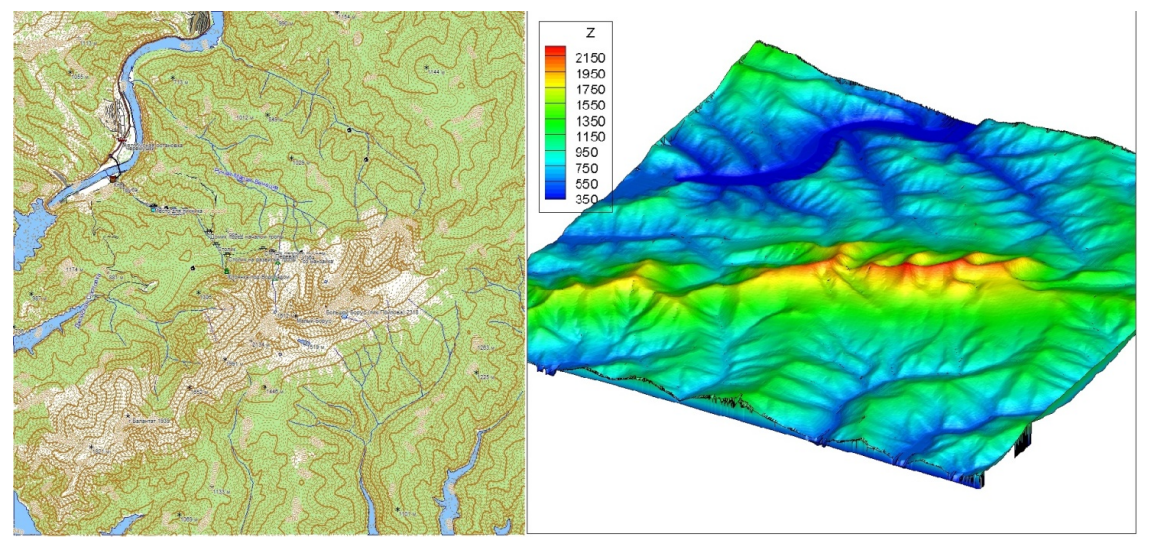

**Рисунок 4. Горный хребет Борус (слева - исходная карта, справа - построенная поверхность)** 

## **Заключение**

Авторы считают, что в данной работе новым является следующий результат: разработан вычислительный алгоритм построения цифровой модели рельефа на основе изолиний, данные о которых извлекаются из векторных карт в польском формате. Данные в этом формате отличаются хорошей структурой, их удобно извлекать из файла. Описанный алгоритм реализован в виде программного комплекса на языке С++.

## **Литература**

1. *Капралов Е.Г., Кошкарев А.В., Тикунов В.С. и др* Основы геоинформатики /.; Под ред. В.С. Тикунова. – М.: Издательский центр "Академия", 2004. 352 с.

2. *Бахвалов Н.С.* Численные методы / Н.С. Бахвалов, Н.П. Жидков, Г.М. Кобельков. – 3-е изд., перераб. и доп. – М.: БИНОМ. Лаборатория знаний, 2003. 632 с.

# **An algorithm for modelling the surface of the terrain**

*E. Kuchunova, candidate of physical and mathematical sciences, associate Professor, School of Mathematics and Computer Science SFU* 

*A. Rulev, student, School of Mathematics and Computer Science SFU* 

*The paper presents a computational algorithm for constructing the surface of the terrain according to the data at vector maps in Polish format. The input data is a set of contours. Using interpolation splines the grid function of altitude are built based on this data.* 

*Keyword: vector map, polish format, interpolation spline.*